## Fehleranzeige beim Übertragen der Untis-Dateien subst\_001.http & subst\_002.http zur Anzeige des Vertretungsplanes in LANIS

• über im Info-Stundenplan \* in "Monitor HTML" das entsprechende Ausgabeformat überprüfen/ erkennen

## Info-Stundenplan

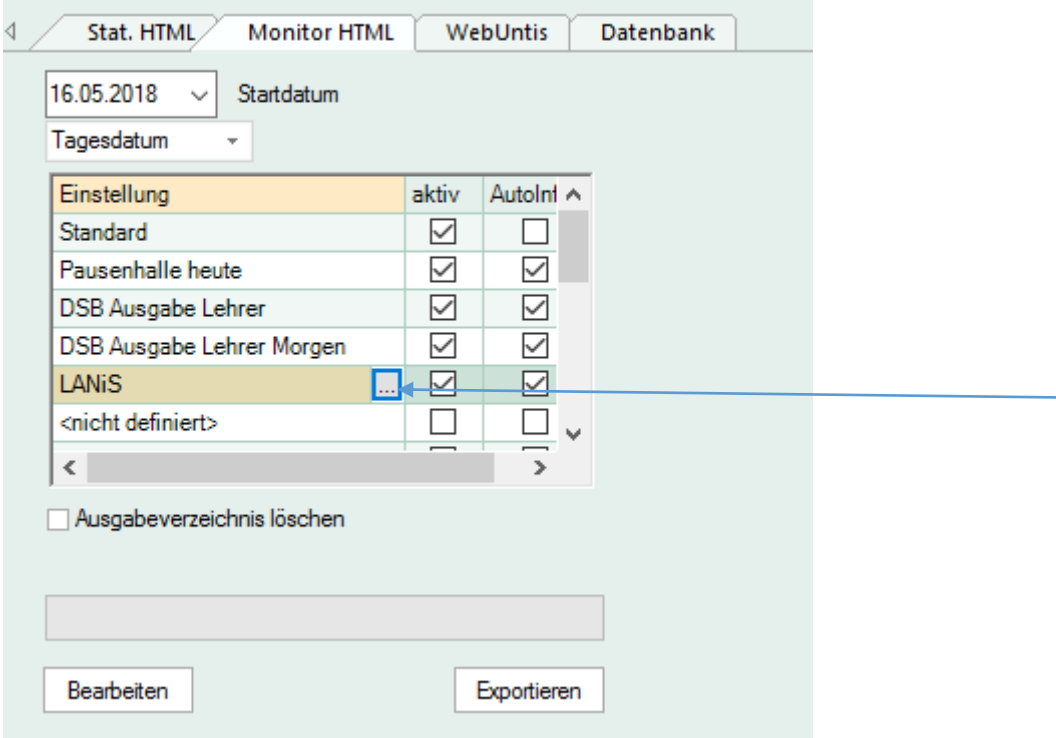

- $\bullet$  wieder zurück  $\odot$
- Vertretungsformate öffnen

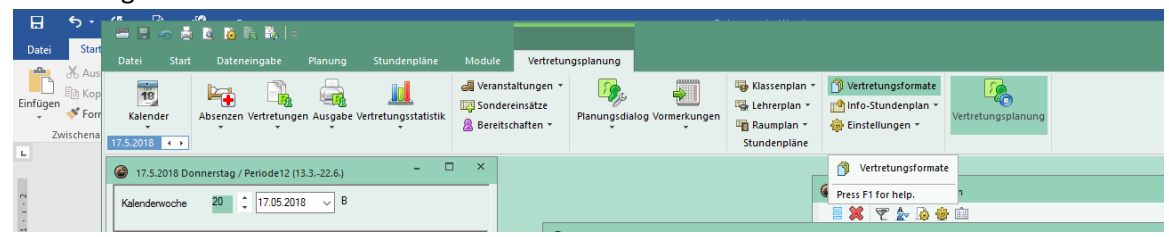

 passendes Format auswählen und anzeigen lassen

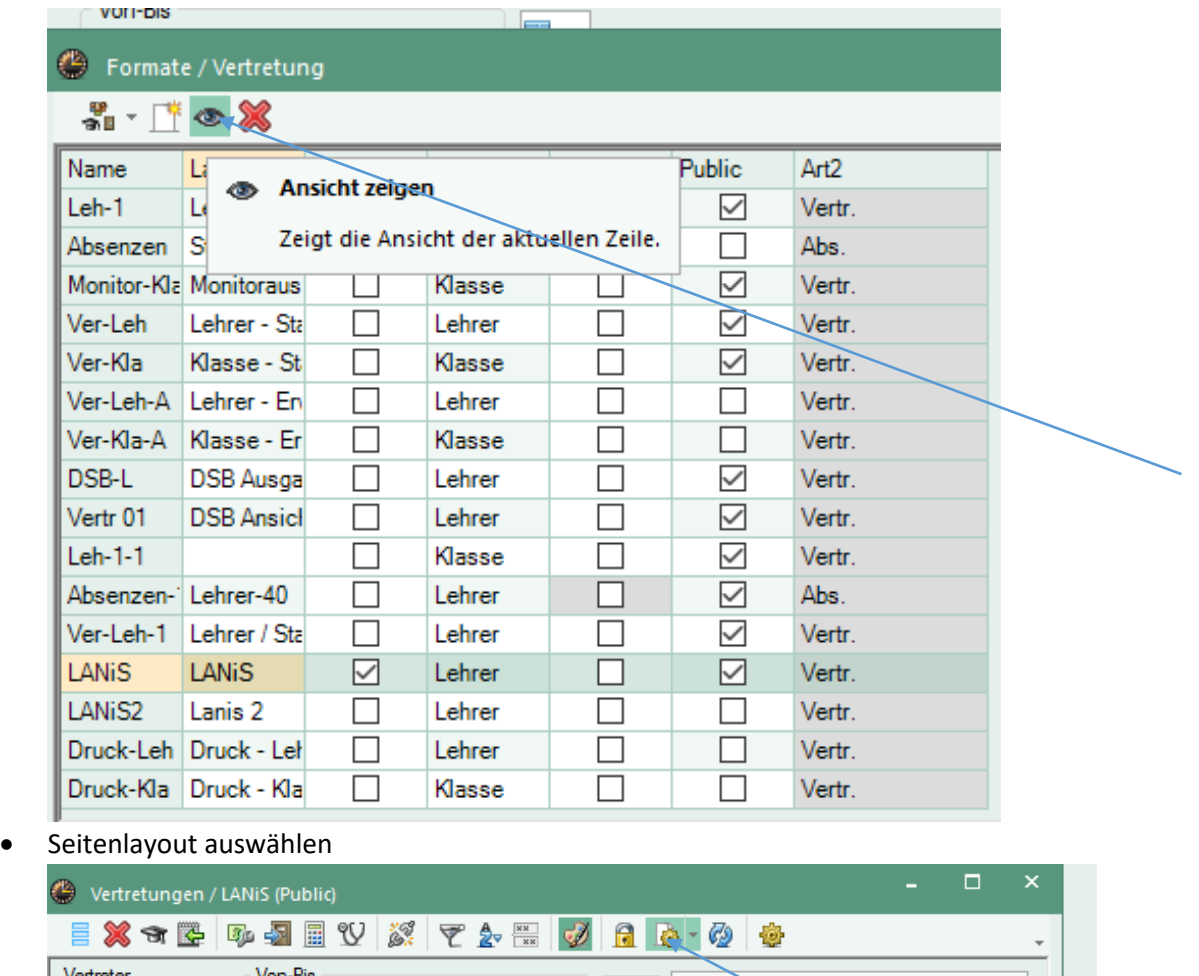

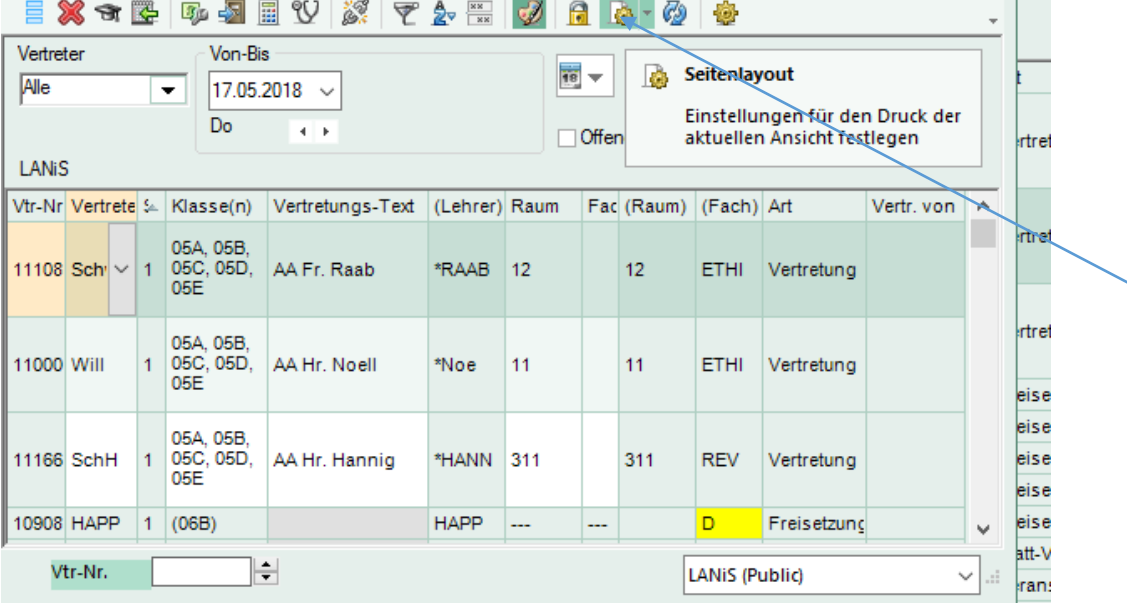

für jede Spalte den Zeilenumbruch entfernen

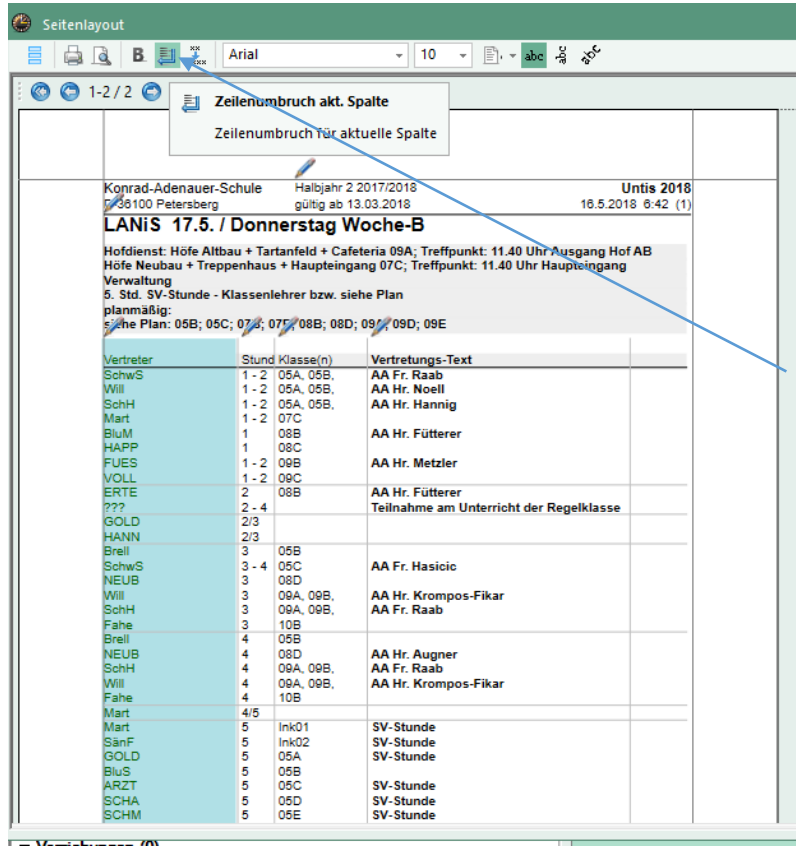

 $\bullet$  dann klappt es auch in LANIS ohne Fehlermeldung  $\odot$